#### <span id="page-0-0"></span>Exemplo

Uma das maneiras de manter sob controle a qualidade de um produto é controlar sua variabilidade. Uma máquina de encher pacotes de café está regulada para enchê-los com média 500g e desvio padrão de 10g. O peso de cada pacote  $X$  segue uma distribuição  $\mathcal{N}(\mu,\sigma^2).$  Colheu-se uma amostra de 16 pacotes e observou-se uma variância de  $\mathcal{S}^2=169 g^2$ . Com esse resultado, você diria que a máquina está desregulada com relação à variância?

メロメ メ都 メメ きょくきょ

 $\Omega$ 

Fonte: Bussab & Morettin, Estatística Básica 6ª edição, pág 353.

No problema em questão, estamos interessados em testar

$$
H_0: \sigma^2 = 100
$$
  

$$
H_1: \sigma^2 \neq 100
$$

Para testar hipóteses do tipo

$$
H_0: \sigma^2 = \sigma_0^2
$$
  

$$
H_1: \sigma^2 \neq \sigma_0^2
$$

sob a suposição de que  $X_i \stackrel{\text{iid}}{\sim} \mathcal{N}(\mu, \sigma^2), i = 1, \ldots, n$ , utilizamos a seguinte estatística do teste, sob  $H_0$ ,

$$
\mathcal{X}^2 = \frac{(n-1)S^2}{\sigma_0^2} \sim \mathcal{X}_{(n-1)}^2
$$

イロト イ母ト イヨト イヨト

つのへ

Organização: Airton Kist, Rafael Tovar, Guilherme Ludwig

Aula de Exercícios - Testes para duas populações

.

Como temos uma hipótese bilateral, a região crítica será da forma  $RC = (0, \mathcal{X}_1^2] \cup [\mathcal{X}_2^2, \infty)$ , tal que

$$
P(\mathcal{X}^2 \in RC|H_0) = P(0 < \mathcal{X}^2 < \mathcal{X}^2_1 \quad \text{ou} \quad \mathcal{X}^2 > \mathcal{X}^2_2) = \alpha,
$$

メロト メ母 トメ ミトメ ミトン

つのへ

sendo  $\alpha$  o nível de significância do teste, fixado a priori.

Observado o valor  $s_0^2$  da estatística  $S^2$ , obteremos o valor  $\chi_0^2 = \frac{(n-1)s_0^2}{\sigma^2}$  $\sigma_0^2$ . Se  $\mathcal{X}^2_0 \in RC$ , rejeita-se  $H_0$ , caso contrário, não rejeita-se  $H_0$ .

Voltando ao exemplo, temos que  $n = 16$ . Fixado o nível de significância  $\alpha$  igual a 0,05, temos que a região crítica é dada por  $RC = \{X^2 : 0 \le X^2 \le 6, 262 \text{ ou } X^2 \ge 27, 488\}.$ 

O valor observado da estatística é

$$
\mathcal{X}_0^2 = \frac{(n-1)s_0^2}{\sigma_0^2} = \frac{(15)(169)}{100} = 25,35.
$$

メロメ メ御き メミメ メミメー

つのへ

Uma vez que  $\mathcal{X}^2_0 \notin RC$ , não rejeita-se  $H_0$ , ou seja, a máquina parece estar sobre controle quanto à variância.

#### Exemplo

Dois tipos diferentes de tecido devem ser comparados. Uma máquina de testes Martindale pode comparar duas amostras ao mesmo tempo. O peso (em miligramas) para sete experimentos foram:

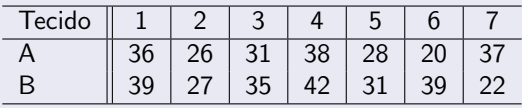

Teste se um tecido é mais pesado que o outro a um nível de significância de 5%. Admita que a variância é a mesma, e igual a 49. Quais outras hipóteses são necessárias para o teste?

◂**◻▸ ◂<del>ਗ਼</del>▸** 

つひひ

Adaptado de: Profa. Nancy Garcia, Notas de aula.

Os tecidos do tipo A tem uma média amostral igual a aproximadamente 30.85. Já os tecidos do tipo B têm média amostral de 33.57. O desvio padrão populacional é igual a 7, enquanto os desvios-padrão amostrais são 6.64 e 7.25, respectivamente.

Devemos assumir que  $X_A \sim {\mathcal N}(\mu_A, \sigma^2)$  e  $X_B \sim {\mathcal N}(\mu_B, \sigma^2)$ , e além disso que  $X_A$  e  $X_B$  são independentes, onde  $X_i$  é o peso amostrado do tecido de tipo *i*, em miligramas. Queremos testar a hipótese  $H_0$ :  $\mu_A = \mu_B$ , contra a alternativa  $H_1$  :  $\mu_A \neq \mu_B$ .

K ロ ▶ K 倒 ▶ K 듣 ▶ K 듣 ▶ ...

 $\Omega$ 

<span id="page-6-0"></span>Como a variância é conhecida, a estatística do teste é dada por

$$
\mathcal{T}=\frac{\bar{X}_A-\bar{X}_B}{\sigma\sqrt{\frac{1}{n_A}+\frac{1}{n_B}}}
$$

Se válida a hipótese nula, temos que  $T \sim N(0, 1)$ . Note agora que a hipótese alternativa é do tipo  $\neq$ , então o teste é bicaudal. Isso significa que a região crítica, ou seja, a região onde rejeitamos a hipótese nula, é do tipo  $|T| > c$ , onde T é a estatística do teste.

イロト イ母 トイヨ トイヨト

つのへ

Podemos determinar a constante c através da significância fixada. Para  $\alpha = 0.05$ , queremos que

$$
P(T > c) + P(T < -c) = 0.05,
$$

isto é, a probabilidade de rejeitarmos a hipótese nula, quando ela for verdadeira, seja igual a 0.05. Note agora que quando  $H_0$  é verdadeira,  $T \sim N(0, 1)$ , então queremos achar c tal que

$$
1-\varPhi(c)+\varPhi(-c)=0.05
$$

イロト イ母 トイヨ トイヨト

つのへ

Ou simplesmente que

$$
\Phi(c) = \frac{1.95}{2} = 0.975.
$$

Tome a tabela da curva Normal, e observe que o valor que acumula  $0.975$  é o quantil  $1.96$  (dica para ler essa tabela: as células são as probabilidades, enquanto as margens representam a unidade e a primeira casa decimal {na vertical} e a segunda casa decimal {na horizontal  $\}$ ) de  $z_{\alpha}$ .

Tabela distribuição acumulada da Normal padrão

$$
\Phi(z)=\mathbf{f}_{-\infty}^z\frac{e^{-t^2/2}}{\sqrt{2\pi}}dt,\ Z\sim N(0,1)
$$

Turmas coordenadas ME203, ME180, ME480 e ME414

UNICAMP, 1° semestre 2010

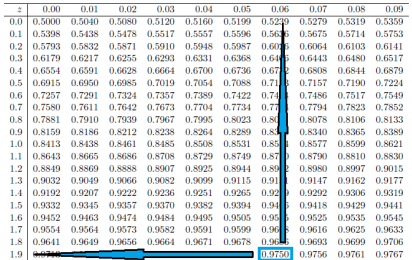

Observada a tabela, podemos concluir que o valor c tal que a região crítica  $|T| > c$  tem probabilidade igual a 5%, quando  $H_0$  é verdadeira, é  $c = 1.96$ . Portanto, para concluirmos o teste, temos que

$$
\left| T = \frac{\bar{X}_A - \bar{X}_B}{\sigma \sqrt{\frac{1}{n_A} + \frac{1}{n_B}}} \right| = \left| \frac{30.85 - 33.57}{7\sqrt{\frac{1}{7} + \frac{1}{7}}} \right| = 0.726
$$

イロト イ部 トイヨ トイヨト

つのへ

E como  $0.726 < 1.96$ , não rejeitamos a hipótese que os dois tipos de tecido tenham o mesmo peso, a  $5\%$  de significância.

#### Exemplo

Num estudo comparativo do tempo médio de adaptação, uma amostra aleatória, de 50 homens e 50 mulheres de um grande complexo industrial,

produziu os seguintes resultados:

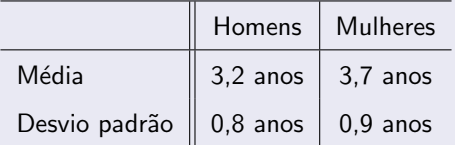

Que conclusões você poderia tirar para a população dessa indústria? Quais suposições você deve fazer? Fonte: Morettin & Bussab, Estatística Básica 5<sup>ª</sup> edição, pág 365.

K ロト K 御 ト K 君 ト K 君 ト

 $QQ$ 

Queremos determinar se há diferença entre o tempo de adaptação de homens e mulheres. Devemos supor que

- O tempo de adaptação tem distribuição Normal.
- A amostra foi colhida de maneira independente.
- As variâncias populacionais, ainda que desconhecidas, sejam as mesmas.

Queremos testar a hipótese que as médias são iguais, isto é,  $H_0$ :  $\mu_H = \mu_M$ , ou equivalentemente,  $H_0$ :  $\mu_H - \mu_M = 0$ . Note que as suposições acima podem (ou melhor, devem) todas ser verificadas através de testes de hipótese específicos. Contudo, verificar tais suposições foge do escopo introdutório do curso.

O teste T com variâncias iguais mas desconhecidas é baseado na seguinte estatística:

$$
T = \frac{\bar{X}_{H} - \bar{X}_{M}}{S_{p}\sqrt{\frac{1}{n_{H}} + \frac{1}{n_{M}}}} \sim t_{(n_{H}+n_{M}-2)}
$$

onde  $S_p$ , o desvio padrão comum (pooled standard deviation) é dado por

$$
S_p^2 = \frac{(n_H - 1)S_H^2 + (n_M - 1)S_M^2}{n_H + n_M - 2}
$$

イロメ イ部メ イヨメ イヨメー

 $QQQ$ 

No problema apresentado,  $s_p = 0.8514$ .

Organização: Airton Kist, Rafael Tovar, Guilherme Ludwig

Aula de Exercícios - Testes para duas populações

### A estatística observada foi

$$
t_0 = \frac{3.2 - 3.7}{0.8514\sqrt{\frac{1}{50} + \frac{1}{50}}} = -2.9363.
$$

Note que a região crítica agora é dada por

$$
RC(0.05) = \{ [T < -1.984] \cup [T > 1.984] \}
$$

onde  $q = -1.984$  é o ponto tal que  $P([T < q]) = 0.025$ , etc. E como −2.9363 ∈ RC, rejeitamos a hipótese nula. Ou seja, há evidência em favor da diferença entre o tempo médio de adaptação dos homens e das mulheres.

#### **Exemplo**

Um ensaio clínico é realizado para avaliar um novo tipo de tratamento contra uma doença e comparar os resultados com aqueles obtidos usando o tratamento tradicional. Dos 50 pacientes tratados com o tratamento novo, 36 se curaram e dos 45 tratados com o antigo 29 se curaram. Faça as comparações necessárias usando uma significância de 99%. Confira os resultados com intervalos de confiança.

4 0 8

つのへ

A proporção de curados com o tratamento novo é de  $p_{\text{novo}} = 36/50 = 0.72$ . Já o tratamento antigo curou  $p_{\text{antigo}} = 29/45 = 0.644.$ 

Queremos testar a hipótese que  $H_0$  :  $p_n = p_a$ , contra uma hipótese alternativa  $H_1$  :  $p_n > p_a$ . A estatística para testes de diferença de proporções é dada por

$$
\mathcal{T}=\frac{\hat{\rho}_{n}-\hat{\rho}_{a}}{\sqrt{\hat{\rho}(1-\hat{\rho})\left(\frac{1}{n_{n}}+\frac{1}{n_{a}}\right)}}
$$

イロト イ母 トイヨ トイヨト

つのへ

onde  $\hat{p}$  é a proporção total de indivíduos curados, neste caso  $(36 + 29)/(50 + 45) \approx 0.68$ .

A estatística observada foi

$$
t_0=\frac{0.72-0.644}{\sqrt{0.68(1-0.68)(\frac{1}{50}+\frac{1}{45})}}=0.793
$$

A distribuição da estatística sob  $H_0$  é  $N(0, 1)$ . O quantil tal que  $P(Z > q) = 0.01$  é dado por 2.33, então a região crítica do teste é dado por:

$$
RC(\alpha = 0.01) = \{Z > 2.367\}
$$

イロト イ母ト イヨト イヨト

つひつ

Como o valor observado é 0.793, não temos evidência para rejeitar a hipótese nula. Então, o novo tratamento não é significativamente diferente do anterior.

Organização: Airton Kist, Rafael Tovar, Guilherme Ludwig Aula de Exercícios - Testes para duas populações

Note que o intervalo de confiança para cada proporção é dado por

$$
\mathsf{IC}(\rho_k,\alpha)=\hat{\rho}_k\pm z_{1-\alpha/2}\sqrt{\frac{\hat{\rho}_k(1-\hat{\rho}_k)}{n_k}},\quad k=\mathsf{novo},\text{antigo}
$$

E para a difenrença, temos simplesmente

$$
\mathsf{IC}(p_n - p_a, \alpha) = \hat{p}_n - \hat{p}_a \pm z_{1-\alpha/2} \sqrt{\frac{\hat{p}_n(1-\hat{p}_n)}{n_n} + \frac{\hat{p}_a(1-\hat{p}_a)}{n_a}}
$$

**∢ ロ ▶ - ィ 何 ▶ - ィ** 

 $QQ$ 

Organização: Airton Kist, Rafael Tovar, Guilherme Ludwig

Aula de Exercícios - Testes para duas populações

Ou, aplicando os valores informados no exercício, e tomando  $\alpha = 0.99$ , e  $logo z_{0.995} = 2.326$ , temos

$$
IC(p_n - p_a, 0.99) = 0.72 - 0.64 \pm 2.326 \sqrt{\frac{0.72(1 - 0.72)}{50} + \frac{0.64(1 - 0.64)}{45}}
$$

$$
IC(p_n - p_a, 0.99) = (-0.146; 0.298)
$$

E como 0 ∈ IC( $p_n - p_a$ , 0.99), não podemos rejeitar a hipótese que  $p_n - p_a$ . Note que o intervalo de confiança para a diferença de proporções  $\acute{\text{e}}$  um teste *aproximado*, que pode inclusive dar resultados diferentes que o teste de hipótese, sendo este preferível sempre que possível.

#### Exemplo

Para investigar a influência da opção profissional sobre o salário inicial de recém-formados, investigaram-se dois grupos de profissionais: um de liberais em geral e outro de formados em Administração de Empresas. Com os resultados abaixo, expressos em salários mínimos, quais seriam suas conclusões?

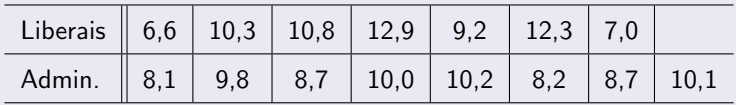

K ロト K 御 ト K 君 ト K 君 ト

 $QQ$ 

Fonte: Morettin & Bussab, Estatística Básica 5ª edição, pág 366.

Temos duas amostras de populações independentes. Vamos assumir que os salários tem distribuição normal, com média  $\mu_L$  e variância  $\sigma^2_L$  para os profissionais liberais, e média  $\mu_\mathcal{A}$  e variância  $\sigma_\mathcal{A}^2$  para os administradores.

Queremos testar a hipótese  $H_0$ :  $\mu_L = \mu_A$ . Mas antes de tudo, queremos determinar se não rejeitamos a hipótese secundária  $H_0^\prime$  :  $\sigma^2_L = \sigma^2_A$ , para  $decidirmos$  qual tipo de teste  $T$  utilizaremos, pois a variância é desconhecida.

イロト イ押ト イラト イラト

つのへ

Observe que a tabela nos dá os seguintes valores:  $\bar{x}_1 = 9.87$ ,  $\bar{x}_4 = 9.22$ ,

 $s_1 = 2.43$  e  $s_2 = 0.88$ , com  $n_1 = 7$  e  $n_2 = 8$ .

O teste F para igualdade de variâncias é baseado na estatística  $W = S_L^2 / S_A^2 \sim F(n_L - 1, n_A - 1)$ . Temos que  $W = 7.513$ . A região crítica do teste, a  $5\%$  de significância, é  $RC(0.05) = \{ [W < 0.175] \cup [W > 5.119] \}$ . Novamente, os pontos  $(0.175,5.119)$  são tais que  $F_W(0.175,6,7) = 0.025$  e  $F_W(5.119; 6, 7) = 0.975$ ,  $F_W$  é a função de distribuição acumulada da F, com 6 e 7 graus de liberdade.

K ロ ▶ K 個 ▶ K 글 ▶ K 글 ▶ │ 글 │ K) Q Q Q

A estatística do teste T com variâncias desconhecidas e desiguais é dada

por

$$
T = \frac{\bar{X}_L - \bar{X}_A}{\sqrt{S_L^2/n_L + S_A^2/n_A}}
$$

com  $\nu$  graus de liberdade, dados por

$$
\nu = \frac{(C+D)^2}{C^2/(n_L-1)+D^2/(n_A-1)}
$$

onde  $C = s_L^2/n_L$  e  $D = s_A^2/n_A$ . Temos que  $C = 0.84$  e  $D = 0.10$ , logo  $\nu = 7.39 \approx 7$ .

イロト イ母 トイヨ トイヨト

つひひ

Organização: Airton Kist, Rafael Tovar, Guilherme Ludwig Aula de Exercícios - Testes para duas populações

<span id="page-23-0"></span>A estatística T observada é dada por

$$
t_0=\frac{9.87-9.22}{\sqrt{(2.43)^2/7+(0.88)^2/8}}=0.67
$$

A região crítica, a 5% de significância, é dada por uma  $t_{\nu}$  com  $\nu = 7$ graus de liberdade. Temos que

$$
RC(0.05) = \{ [T < -2.364] \cup [T > 2.364] \}
$$

◂**◻▸ ◂<del>ਗ਼</del>▸** 

つひひ

e como  $t_0 \notin RC$ , não rejeitamos a hipótese de igualdade de médias.

Aula de Exercícios - Testes para duas populações